## 仪表板中内嵌仪表板或报表

## 视频要点

本视频主要介绍在仪表板中如何嵌入其他的仪表板或报表。

## 学习视频

您的浏览器不支持播放此视频。

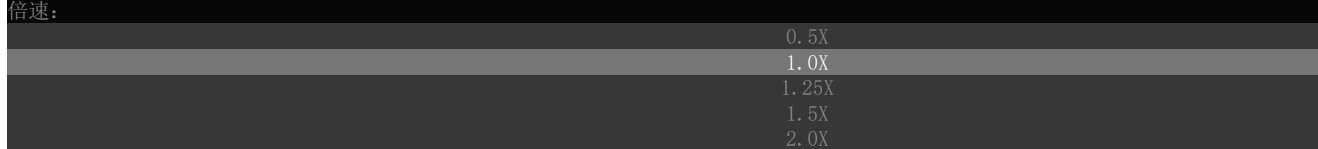